Adobe Photoshop 2020 (version 21) serial number and product key crack Activation Code For Windows

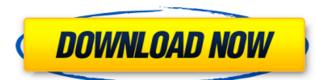

#### Adobe Photoshop 2020 (version 21) Crack + For PC [2022-Latest]

The Layers Layers are Photoshop's primary method of organizing and manipulating an image. A layer consists of several layers of pixels that can be altered individually. Photoshop makes the process of creating layers easy. You make the edits to the layers you create, then move them to layers above or below, either as a copy or

#### Adobe Photoshop 2020 (version 21) Crack+ With License Key Free (Latest)

The word 'element' is a term used in chemistry, and in the world of computing software. The most important element in a graphic editor is the computer and the way it stores images. Photoshop is really not a graphic editor but an image editor and is part of a larger image management system, Bridge is a piece of software which you can use to organize or combine images. The second most important element is the image you are editing. The lens the camera uses, the material the image is shot with, the lighting used when shooting it, etc. All those things help shape your image, but they are not always visible in the end result. This is where Photoshop comes in. The third most important element is editing itself. There are many functions available to you that give you more control over your image, from the type of effect you would like applied to the color or background of the image, to the look of the image (such as crop and straighten). The last element is the effect of your work. The look of the image can be adjusted using the text, color, saturation and more. You can also add depth of field or fine tune the color, or even use collage techniques to combine images together and give them a 3D effect. The main goal of this series is to give you a really good idea of what you can do in Photoshop. However, this will be used to compare and contrast Photoshop Elements. I will show you the basic use of the software and get you started and to the point where you can edit your images in an acceptable way. There are so many more features of Photoshop. Who you the basic use of the software and get you started and to the point where you can edit your images in an acceptable way. There are so many more features of Photoshop. Who you the basic use of the software and get you started and to the point where you can edit your images in an acceptable way. There are so many more features of Photoshop. It is to give you a very specific list of elements that you should use to increase your skill in Photoshop, without getting bogged down

# Adobe Photoshop 2020 (version 21) (Final 2022)

Q: How do I make cronjobs in postgres? I have installed postgres on Mac OS 10.6.8 with the command: \$ sudo /opt/local/bin/postgres I then set up a user account. What do I do next? How do I create an cronjob with the following syntax: root all - \* - -

## What's New In Adobe Photoshop 2020 (version 21)?

. By now, if you are like me, you may have heard the rumors that Canon is coming out with the Canon EOS 3-D system. The EOS 3-D system combines stereoscopic 3-D images in your camera's viewfinder using the same way as the EOS 3D system, except that it uses a special "3D film" to get the images. Here is the link to the announcement: The article notes that the specifications of the new film have yet to be announced, but the article states that the film will not be a double shot because that would degrade the quality of the image. If any of you readers plan to use the Canon EOS 3-D system, please let us know how it works and how it performs. I may also use it in my videos (I currently use Panasonic's 3-D camera system). By the way, my theater will open for the first time in October. I am also very interested in the latest "Theater Developments", and will keep you updated as to the theater's performance, and if there will be any 3-D movies. - Jeff Please visit my YouTube channel: www.youtube.com/watch?v=yk5pPsqF7-s Name: Capture Card Date: 08/27/2007 Author: Jeff I am interested in the latest in video technology that I can use to capture a video, edit the video, and produce videos as well. I had a 2 GB Umax PCI card from CyberPower and it worked fine, but it was a pain when the card would crash. It stopped recording and reading the video. After the card failed, I acquired a SanDisk 2 GB miniSD card to record my videos, and it worked fine, but it is much more fragile and doesn't have a label, but it looks the same as the original. I tried a different Umax MiniSD card and it didn't work. The other card looks about like the original Umax card but with the labels around it, but it is not the same quality as the original. I would

## **System Requirements:**

Minimum: OS: Processor: Intel Pentium 4 Memory: 2 GB RAM Graphics: NVIDIA GeForce 7800 DirectX: 9.0 Sound: DirectX 9.0 compatible Hard Drive: 7 GB Required: Processor: Intel Core 2 Duo Memory: 4 GB RAM Graphics: NVIDIA GeForce 9400 Additional Notes: An

#### Related links:

https://myfairytale.blog/wp-content/uploads/2022/07/Adobe\_Photoshop\_2021\_Version\_2210.pdf
https://aposhop-online.de/2022/07/05/adobe-photoshop-2021-version-22-install-crack-torrent-download-x64-updated-2022/https://anthonybwashington.com/adobe-photoshop-2022-version-23-0-1-full-license-with-keygen-x64-latest-2022/https://lucaslaruffa.com/wp-content/uploads/2022/07/hasverg.pdf

https://alkahfisomalangu.id/photoshop-cc-2015-version-17-free-3264bit/

https://taipepovaca.wixsite.com/ilunchanta/post/adobe-photoshop-2021-version-22-crack-serial-number-win-mac

https://www.jatjagran.com/wp-content/uploads/Adobe\_Photoshop\_2021\_Version\_224\_jbkeygenexe\_\_For\_Windows\_2022.pdf
https://mevoydecasa.es/photoshop-2022-version-23-1-1-crack-serial-number-latest-2022-2/
https://bluesteel.ie/2022/07/05/photoshop-cc-2019-crack-file-only-with-product-key-free-download-win-mac/

https://ophglasagogsewhou.wixsite.com/ourhalreder/post/adobe-photoshop-2021-version-22-2 http://testthiswebsite123.com/2022/07/05/adobe-photoshop-2021-version-22-4-3-license-keygen-download-2022/

http://adomemorial.com/2022/07/05/photoshop-2021-version-22-0-0-mem-patch-torrent-activation-code-download-win-mac/ https://thecryptobee.com/adobe-photoshop-2021-version-22-0-0-product-key-download/ http://www.fuchsia.moscow/adobe-photoshop-2022-version-23-1-hacked-with-key-free-latest-2022-128170-127999/

https://instantitschool.com/photoshop-2021-version-22-3-hack-patch-2022/

https://intrendnews.com/adobe-photoshop-cc-2015-model-18-hack-free-obtain/

https://ssmecanics.com/photoshop-cc-2015-version-18-with-license-key-with-registration-code/

https://blnovels.net/adobe-photoshop-2021-version-22-2-crack-full-version-download-x64/ https://gametimereviews.com/wp-content/uploads/2022/07/Photoshop\_2021.pdf

https://unoticket.com/wp-content/uploads/2022/07/keltgor.pdf https://kramart.com/photoshop-2021-version-22-3-1-install-crack-x64/

https://centralpurchasing.online/photoshop-cc-2015-version-17-keygen-crack-setup-patch-with-serial-key-updated-2022/

https://dawnintheworld.net/photoshop-cc-2015-version-17-install-crack-win-mac/ https://tutorizone.com/adobe-photoshop-cc-2015-free-latest-2022/

http://aocuoieva.com/adobe-photoshop-2022-version-23-1-1-latest/

http://golfsimcourses.com/wp-content/uploads/2022/07/yamiyord.pdf

https://botdirectory.net/wp-content/uploads/2022/07/Photoshop 2021 Version 223.pdf https://wakelet.com/wake/6roupWLF4Q5PF9G-a0Oml

https://trello.com/c/0hLMIWK1/62-photoshop-2021-version-2210-crack-full-version-2022